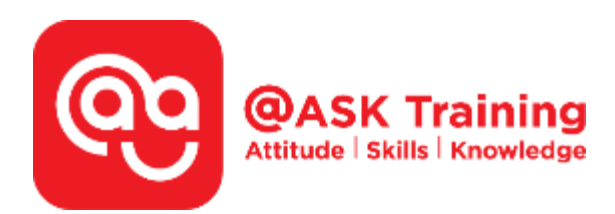

## **Video Production**

**Course Code:**  ASKVP7

**TPGateway Course Code:**  TGS-2020502731

**Course Duration:**  2 days (16 hours), 9.00am - 5.00pm

## **Course Fee:**

\$500 (\$545 Inc. 9% GST) per participant SDF grant entitled, \$2/hr x 14hrs = \$28 1 hour lunch is not claimable Skillsfuture Credit Claimable for Individual UTAP Claimable ; sign up<https://ntuc.co/ask-edm>

**Course Dates:**  Refer to Training Calendar **[https://asktraining.com.sg/course-schedule/](https://asktraining.com.sg/course-calendar/)** 

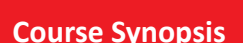

**Video production is an increasingly important skill to have in the modern world. At a time when attention spans are getting shorter by the moment, research has shown that videos are still the most effective content medium to capture the attention of a discerning online audience, who will only spare time to view content that caters to their interests.** 

**Videos provide credibility, creates trust and leads to higher sales conversions and higher returns on ad spend. Having a video on your website also improves your SEO so that you can increase your website's visibility on search engines such as Google.** 

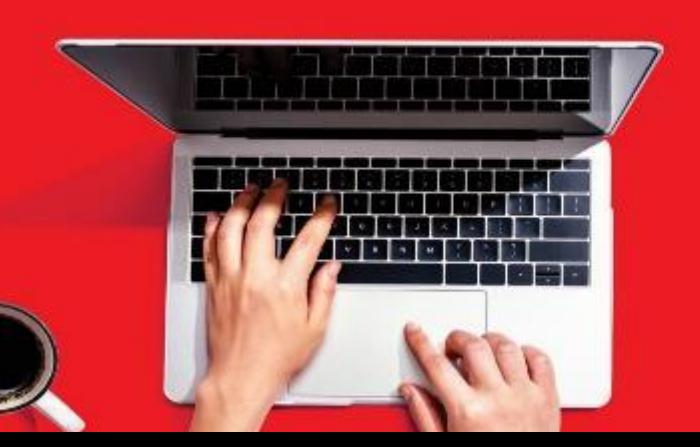

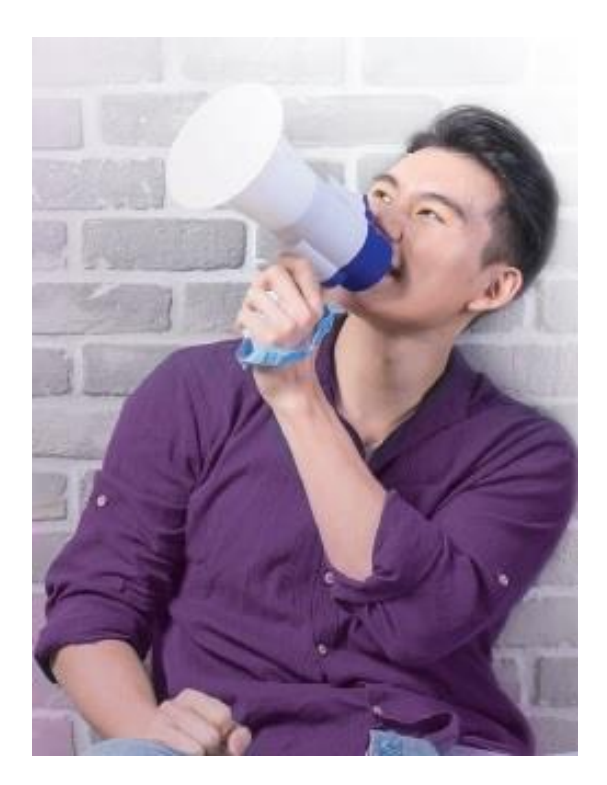

**The recent pandemic has accelerated the shift towards digital marketing. This has made video production an even more in-demand skill, not only for Millennials, but also for entrepreneurs or established organizations looking to take their business online to reach out to a global audience.** 

**In our 2-day 'Video Production' workshop, we will guide participants to build their own videos projects with the necessary textual and visual effects and transitions to produce sleek looking and complete videos.** 

## **Course Objectives**

**By the end of the course, you will be able to:** 

- **Make your own video with audio effects, whether it is on free or paid software**
- **Combine and edit video clips**
- **Add visual and sound effects such as transitions, titles, music and other elements to build interesting video projects**

## **Course Outline**

- **Introduction into Video Production** 
	- o General difference between FREE and PAID versions
	- o Choosing your video-editing software / app
- **General Video Production Work Flow** 
	- o Pre-production, Production & Post-Production
	- o Storyboards
- **Setting up Filmora and start Editing with Filmora**
- **Import media (Images / Videos / Audio files)**
- **Place video clips into Timeline (Video track)**
- **Trimming techniques** 
	- o Set the start and end locations of video clips (Video track)
	- o Click and Drag, Trim Start and Trim End
- **Add & Delete video effect**
- **Add Video transition**
- **Add text (titles) to video**
- **Add audio – music and sound effects**
- **Export as finalised video**
- **Reference: Common File Types for video / photo / audio**
- **Reference: Filmora online tutorial**

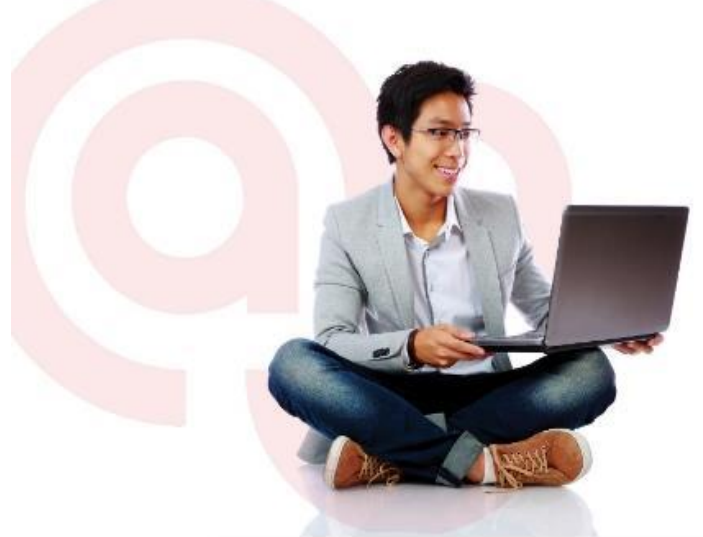

West Branch - HQ at **JTC Summit** 8 Jurong Town Hall Road #27-01 The JTC Summit Singapore 609434

**East Branch -Mountbatten Square** 229 Mountbatten Road #03-43 Mountbatten Square Singapore 398007

6484 6723 information@asktraining.com.sg www.asktraining.com.sg